# 6.035 Infosession 2

Fall 2014

#### Project 1: Done

So far, we have 7 teams:

- Scala: 4 teams
- Java: 2 teams
- Haskell: 1 team

Team repositories have been created

#### Project 2: Semantic Checker

**Input:** Parse tree of the program produced by the parser from Project 1

Construct internal data structures:

- Construct intermediate code representation
- Construct symbol table

Run checking procedures

- Make sure that the program is legal
- Use the generated IR and symbol table

**Output:** Decide whether a program is legal

## Intermediate Representation Summary

Makes the traversal and subsequent analysis/code generation easier

Alternative ways of construction:

- Build concrete parse tree in parser
	- Generate AST
	- Generate high-level IR
- Build abstract syntax tree in parser
	- Generate high-level IR
- Build IR directly in parser

## Hierarchy for Expressions

#### **Variant 1 Variant 2**

- IntegerLiteral
- BooleanLiteral
- Location
- MethodCallExpr
- CalloutExpr
- ArithmeticOp
- BooleanOp
- RelationalOp

- Literal
	- IntLiteral
	- BoolLiteral
- Location
- CallExpr
	- MethodCallExpr
	- CalloutCallExpr
- BinaryOp

## Hierarchy for Expressions

#### **Variant 1**

- IntegerLiteral
- BooleanLiteral
- Location
- MethodCallExpr
- CalloutExpr
- ArithmeticOp
- BooleanOp
- RelationalOp

#### **Variant 2**

- Literal
	- IntLiteral
	- Booll iteral
- Location
- CallExpr
	- MethodCallExpr
	- CalloutCallExpr
- BinaryOp
	- { OPER\_DESC operator; Expression lhs; Expression rhs; }

### Statements and Methods

#### **Statements**

- AssignmentStmt { Location lhs; Expression rhs; }
- PlusAssingmentStmt
- BreakStmt
- ContinueStmt
- IfStmt
- WhileStmt

#### **Method & Field Declarations**

- MethodDecl
- VarDecl
	- ArrayVarDecl
- Type (TyInt and TyBool)

#### **Specialization**

Store and load nodes: for parameters, arrays and scalars

- May specify the index of the array
- May specify storage (stack, heap)

### Symbol Table Summary

- Data structure that holds meta-information about the program's elements
- Descriptors for
	- Scalar and array variables: type and length
	- Functions: name, type, symbol table for parameters, symbol table for its local variables
	- Intermediate expressions: type
	- Debug information: line numbers, column numbers
- Requires efficient lookup operation

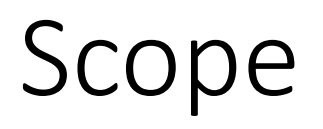

Scope: unit of program with one of more variables (or functions) defined in it.

- Program, functions, blocks
- Nested scopes: inner and outer

```
void f(int p) { /* … */ }
void main() {
   int i; 
   if (true) { 
      int j; /*…*/ 
   }
}
```
### Visibility of Variables/Functions

Defines in which scope(s) one can access the variable/function

In case of Decaf:

- Use after declaration: a variable or a function is visible only after it has been declared
- A variable/function defined in the outer scope is visible in the inner scope
- Variable declaration from inner scope may shadow the declaration from outer scope with the same name

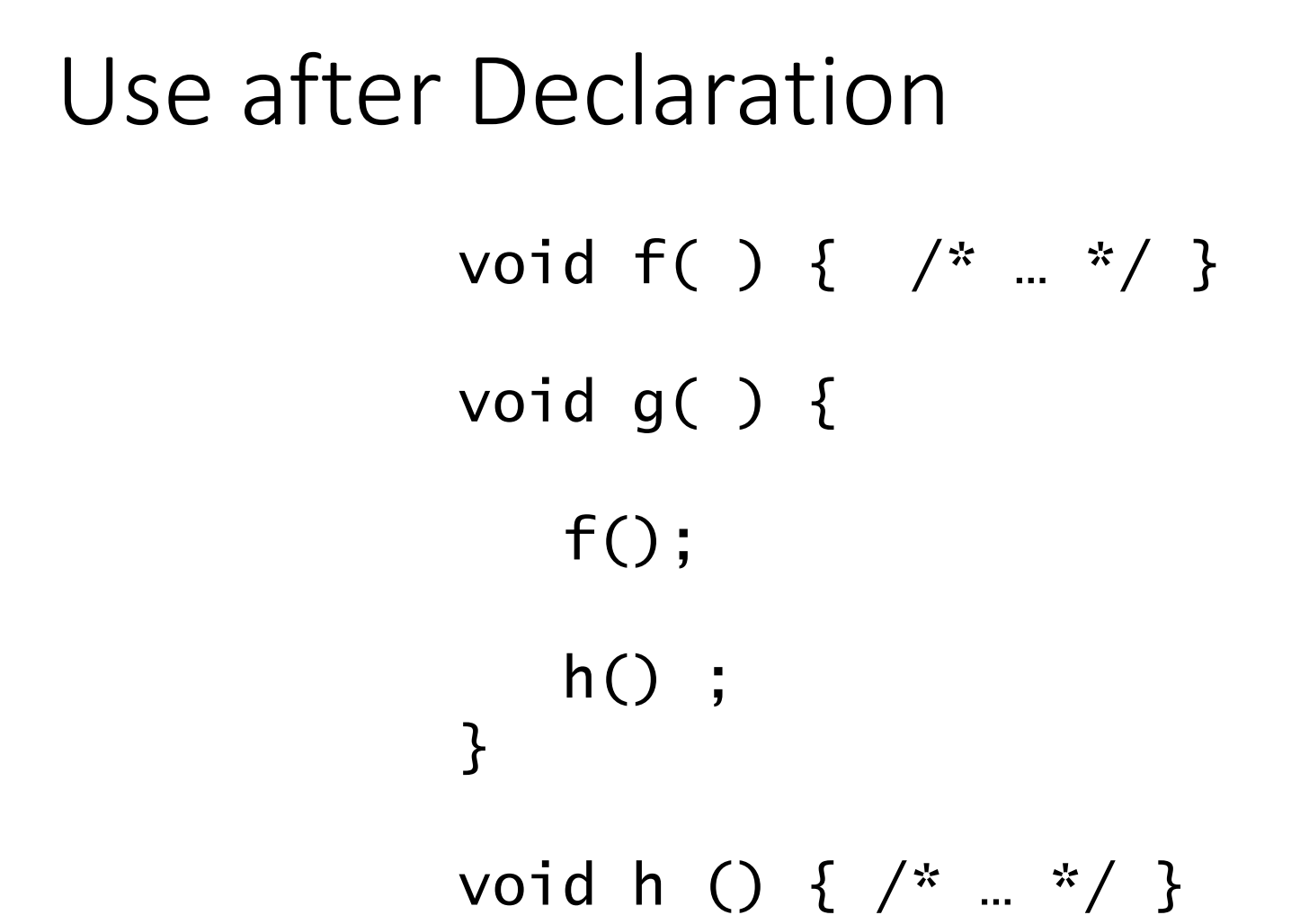

• We can call f from g, but not h

#### Shadowing

• In Decaf, comes from nested scopes:

```
void main ( ) { 
      int f; 
      f = 1;if (true) {
         bool f;
         f = true; // ok
      }
<u>}</u>
```
• Variable is visible until the end of the surrounding scope

#### Global and Local Scopes

}

void f ( ) { } void main ( ) { int f;  $f = 42;$  // ok f(); // not ok

#### Semantic Analyses

- Variable Referencing
- Type checking
- Array use
- Range checking

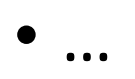

### Variable Referencing

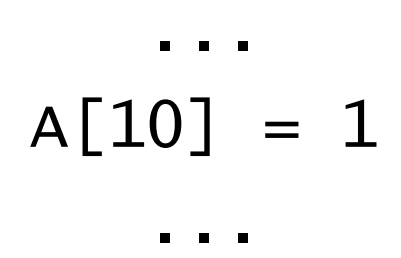

- Is A declared?
- Is A an array?
- Then check for types:
	- Is A an integer array
	- Is index (10) a non-negative integer

### Type Checking

• Implicit type conversions are not allowed:

#### $1 + false$

 $1 == true$ 

false  $|| (2+1)$ 

• All expressions above are illegal!

#### Arrays

• Array variables can be used only to get indexed location and to get array length:

```
int a[10];
int x;
void f() {
    x = a; // not ok
    a = x; // not ok
    x = \emptyset a; // ok
    x = \mathbb{Q}x; // not ok
    x[1] = a[1]; // not ok
}
```
### Range Checking

• Ensure that an integer constant is within the required range:

```
int x;
int a[10];
void main ( ) { 
     x = -18446744073709551617; // not ok
     a[-1] = x; //not ok
}<br>}
```
#### Traversing Program's IR

• Visitor Pattern (Java)

• Pattern Matching (Scala/Haskell)

#### Team Tasks

- Select Parser: Select one or combine multiple
- IR design: Define the common interface and the type hierarchy
- Symbol table: Define the common interface, ensure the lookup is efficient
- Analyses: Implement the checker functions
- Tests: more important than it looks like!

#### Project Result

- Report: document the design decisions and the implementation
- Implementation:
	- Make a branch in the git repository (for archival)
	- Send the archive with the source code to us by the deadline time
	- We will send the instructions for submitting the project

#### Compiler Output

• Run as

./run.sh --target=inter program.dcf

- Returns status code 0 (no error), or non-zero (error)
- Also: prints semantics errors and file/line/column where the error happened
- Debug mode: pretty print the IR of a program

### Project Evaluation

- We will run the project on a set of public and hidden tests
	- We will use Athena as our execution environment
- Most of the tests will be pass/fail
	- Compiler returns zero or non-zero status
- We will have several tests that manually check for multiple error recovery and reports

### Project Evaluation

- We will make hidden tests available after all teams submit the project (including late days)
- We will report on the results of running the compiler on hidden tests a few days after the submission deadline
- Points:
	- Total 9% of the grade
	- 20% Documentation
	- 80% Implementation (public tests 33%, hidden tests 67%)

#### Timeline

- Announced: Monday evening
- Public tests: Later today
- Due: Next Thursday (Oct 2 midnight)